## **AutoCAD Crack X64**

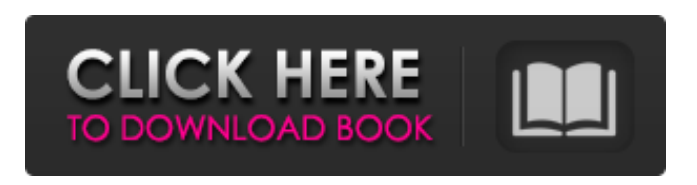

**AutoCAD Crack PC/Windows (Updated 2022)**

History AutoCAD Free Download was originally developed in 1972 by the late Tom A. Richard at the Computer Sciences Department of Brigham Young University (BYU). A year later, Richard moved to the Massachusetts Institute of Technology (MIT) and continued development of AutoCAD Cracked Accounts in the Electronic Systems Research Laboratory. In 1976 Richard moved back to BYU and founded AutoDesk Inc., which was incorporated in 1978. In 1980, Richard

sold the company to Yegor Kuzmichov and Dale Goble. In 1982, AutoDesk released AutoCAD Cracked Accounts, one of the first computer-aided design software applications that could be used by non-programmers. AutoCAD was an immediate success, receiving the Academy of Achievement's 1982 National Computer Software Award for "Outstanding Achievement in a Computer Software Program". Since then, AutoCAD has been used by more than 75 million people worldwide. In 1989, a U.S. government investigation, known as the "AutoCAD Spy Ring", revealed that a covert network of independent software developers working out of Romania was selling copies of AutoCAD to U.S.

military and other federal agencies. In 1995, AutoCAD began supporting more than 40 languages as a plug-in, based on the Agile Programming Environment (APE) used by AutoDesk. The plug-ins made AutoCAD more accessible, as they made AutoCAD usable by people who had never used computers before. In 1998, Microsoft acquired AutoDesk, and merged the products of AutoDesk with their own. In June 2002, Autodesk purchased Spatial Design Ltd., which was the UK developer of Spatial Interfaces Inc., and began developing the technology for Spatial Designer, a new version of AutoCAD. In February 2003, Autodesk released the first in a series of AutoCAD releases known as R16. R16 introduced a

change of licensing from the earlier SOT (one time only) to a full perpetual license. The software is also available on discs for home use. In January 2004, AutoDesk Inc. released version 14, AutoCAD 2004, which included many new features, including an improved Ribbon interface, freehand annotation tools, enhanced animation tools, and the creation of HTML output. In July 2005, Autodesk released AutoCAD 2006, the first major release since R16 in 2003. AutoCAD 2006 was available on discs or as a webbased subscription service. In 2007,

**AutoCAD Crack+ Download [Mac/Win]**

Applications The following software is

freely available from the Autodesk website: AutoCAD AutoCAD LT AutoCAD Architecture AutoCAD Electrical AutoCAD Map 3D AutoCAD Electrical 3D Autodesk Design Review AutoCAD 3D Visualize AutoCAD Civil 3D AutoCAD Map 3D LT BIMx Cloud2Go Data Management Cloud2Go Data Viewer Cloud2Go Information Workspace Cloud2Go Infrastructure Cloud2Go Prototyping Cloud2Go Remedy Cloud2Go Runway Cloud2Go Visualize CAD-Dock X3 Cloud 2 Go Data Viewer Cloud2Go Infrastructure Cloud2Go Prototyping Cloud2Go Remedy Cloud2Go Runway CoSite DELMIA DWG to PDF DWGweb DWGXL DXF E-Reader Expose FlackBox Grasshopper MEP

Studio Mobilizer MyCAD CAM MyCAD M3D MyCAD Plan3D MyCAD Revit MyCAD Toolkit MyCAD UltraView MyCAD V3d OASIS CORE OASIS CONNECT OASIS CUSEE OASIS DIAGNOSTIC OASIS LIGHTING OASIS MEDITERRANEAN OASIS MERIDIAN OASIS PLATFORM OASIS TRANSFORMER OASIS ULTIMATE OASIS PDF2CAD Project Server Project Server 365 Revit SINUS SOLIDWORKS SOLIDWORKS CADDY SOLIDWORKS CADDY for Virtual Design SOLIDWORKS CADDY for VPS SOLIDWORKS Construct SOLIDWORKS Design SOLIDWORKS Design Review SOLIDWORKS Design Web SOLIDWORKS DXF

SOLIDWORKS Drafting SOLIDWORKS Engineering Design SOLIDWORKS Engineering Design Pro SOLIDWORKS Fabrication SOLIDWORKS Innovation SOLIDWORKS International SOLIDWORKS Lattice SOLIDWORKS LayOut SOLIDWORKS Map3D SOLIDWORKS MassModel SOLIDWORKS Pro/ENGINEER SOLIDWORKS Pro/ a1d647c40b

Locate your file under "install/data/software/." Open the file "autocadl" Double click to open. Search for "Default ProductName" Click once to select it. Click the button "Install" Change the name of your default product to whatever you like. Click on "Settings" Click on "ProductName" Select your new default product. Restart your game. How to play with patch Uninstall the game. Install Autodesk Autocad and activate it. Locate your file under

"install/data/software/." Open the file "autocadl" Double click to open. Search for "Default ProductName" Click once to select it. Click the button "Uninstall"

Restart your game. How to use the crack Uninstall the game. Install Autodesk Autocad and activate it. Locate your file under "install/data/software/." Open the file "autocadl" Double click to open. Search for "Default ProductName" Click once to select it. Click the button "Crack" If asked, click "Download" Change the name of your default product to whatever you like. Click on "Settings" Click on "ProductName" Select your new default product. Restart your game. How to add a product to a company (only if you want to support it and pay license) Add the company you want to use to your list of companies. Start your company. Create a product for each of the company in your list. Add a product to your company. Add

a product to your company. Add a product to your company. Add a product to your company. Add a product to your company. How to search a product name In Autocad, go to "Product> Add New Product..." In the box where you should type the product, select "Prefix Search" from the drop down menu In the box where you should type the product, type the prefix of the name of the product you want to find. In the box where you should type the product, type the exact name of the product you want to find. Press Enter. How to remove a product from a company In Autocad,

**What's New In?**

Redesigned page layout: Create professional-looking page layouts, such as in a graphic designer's project, with an easy to use user interface. A new icon brings back the ability to export a layout as an SVG file. New color palettes for 2019: Create and share color palettes or color schemes with up to 100 shades. See new guidelines for better color mixing. Behavior Tools Workflow enhancements: Improve the robustness of the diagramming process by significantly expanding automatic bracketing and automating workflows. New tool: Label History: For large or multiple label sets, you can select the label text, position, and color in one place. Labels on shape or line coordinates can be automatically

converted to text. (video: 1:28 min.) Revit enhancements: Create seamless surfaces and planes, and adjust color, transparency, and other properties. New tools and functions to help you design structures in Revit. Unified layers: You can group multiple objects on the same layer. (Video: 1:06 min.) Workspaces

Enhancements: Changes to the Windows Explorer and Explorer Bar to make it easier to access and organize your designs and files. Sketch improvements: Import sketches into drawings. Optimize the drawing process for drawing sheets in groups. Better file paths and better file access: Some new and updated code in the Graphics library results in better file access in several areas. Workspaces: You

## can use more than one workspace at the same time. (Video: 1:42 min.) New drawing sets: Add dashboards, task managers, and tool palettes to your drawing. Content creation and collaboration enhancements: You can edit text on a title bar, which is more flexible than just the traditional text properties. You can also add text to the title bar. New measurements tools: Replace the default ruler with new tools for measuring 3D objects with the new Fillet, Extrude, and Trim tools. Design tools: Set a watermark on an image or other object. Guides: You can select, copy, and paste several sets of guides to automatically duplicate each set

of guides in a different location.

**System Requirements:**

## A Nightmare